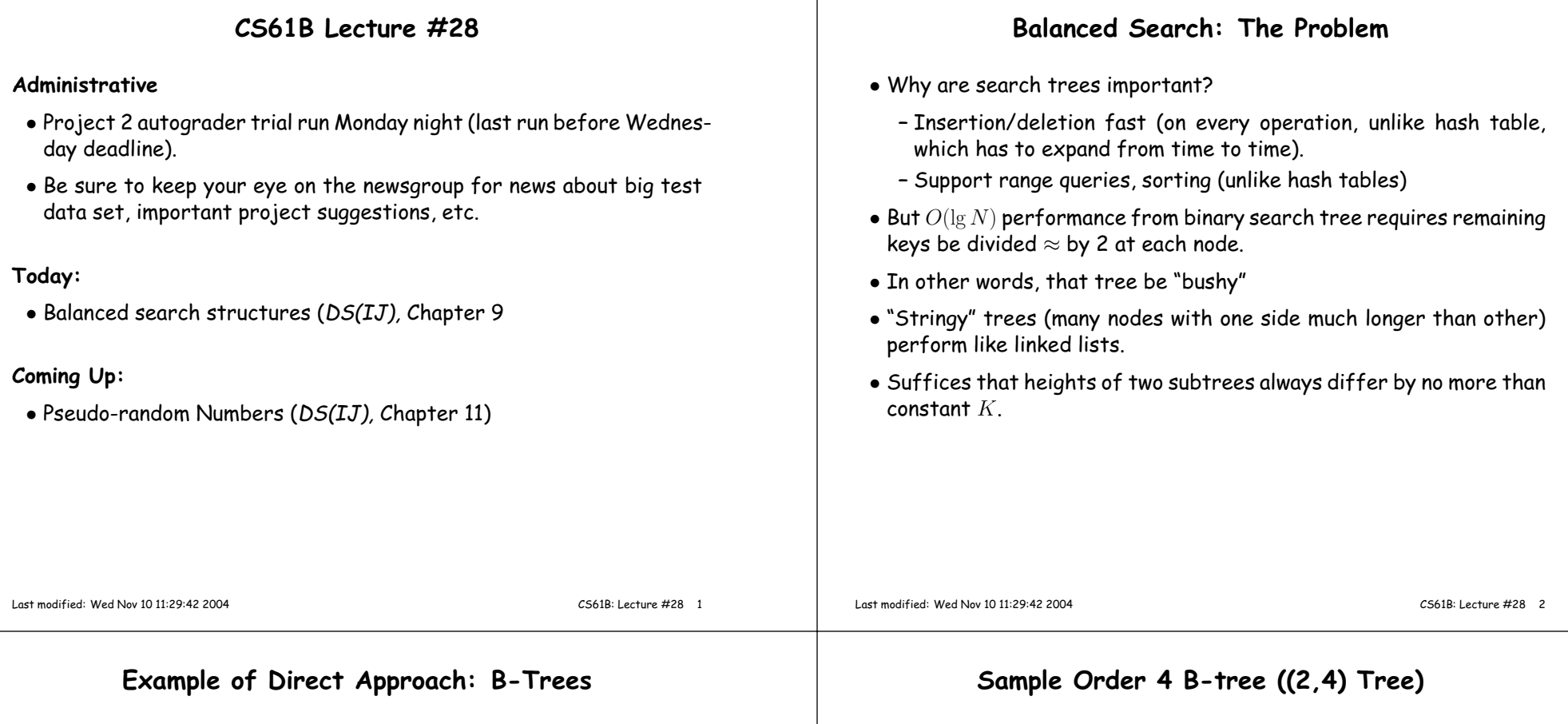

Idea: If tree grows/shrinks only at root, then two sides always havesame height.

- $\bullet$  Order  $M$  B-tree is an  $M$ -ary search tree,  $M>2.$
- Each node, except root, has from  $\lceil M/2 \rceil$  to  $M$  children, and one key<br>"between" each two children "between" each two children.
- $\bullet$  Root has from 2 to  $M$  children (in non-empty tree).
- Children at bottom of tree are all empty (don't really exist) andequidistant from root.
- Obeys search-tree property:
	- Keys are sorted in each node.
	- All keys in subtrees to left of a key,  $K$ , are  $<$   $K$ , and all to right are  $> K$ .
- Searching is simple generalization of binary search.
- Insertion: add just above bottom; split overfull nodes as needed, moving one key up to parent.

#### Last modified: Wed Nov 10 11:29:42 2004

#### CS61B: Lecture #28 <sup>4</sup>

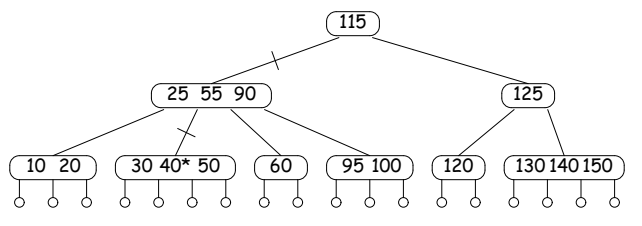

- Crossed lines show path when finding 40.
- Keys on either side of each child pointer in path bracket 40.
- Each node has at least <sup>2</sup> children, and all leaves (little circles) areat the bottom, so height must be  $O(\lg N)$ .
- In real-life B-tree, order typically much bigger
	- comparable to size of disk sector, page, or other convenient unitof I/O

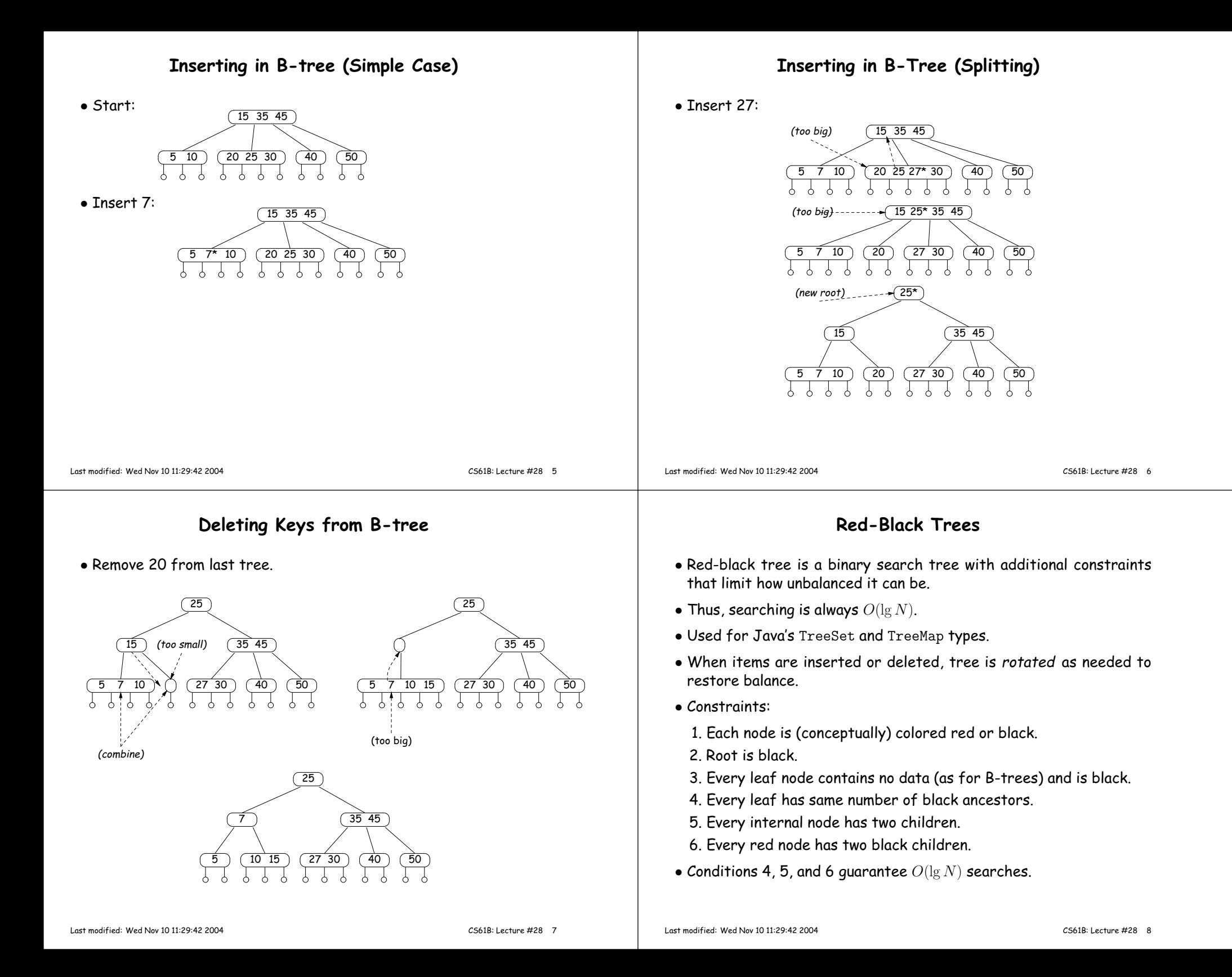

### Sample Red-Black Tree

- Every red-black tree corresponds to <sup>a</sup> (2,4) tree, and the operations on one correspond to those on the other.
- Each node of (2,4) tree corresponds to <sup>a</sup> cluster of 1–3 red-blacknodes in which the top node is black and any others are red.

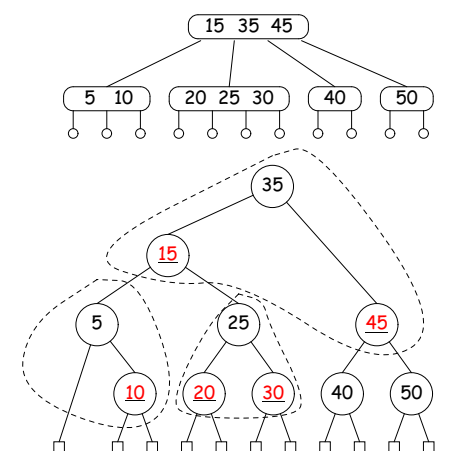

#### Last modified: Wed Nov 10 11:29:42 2004

CS61B: Lecture #28 <sup>9</sup>

# Example of Red-Black Insertion (I)

• Insert 7:

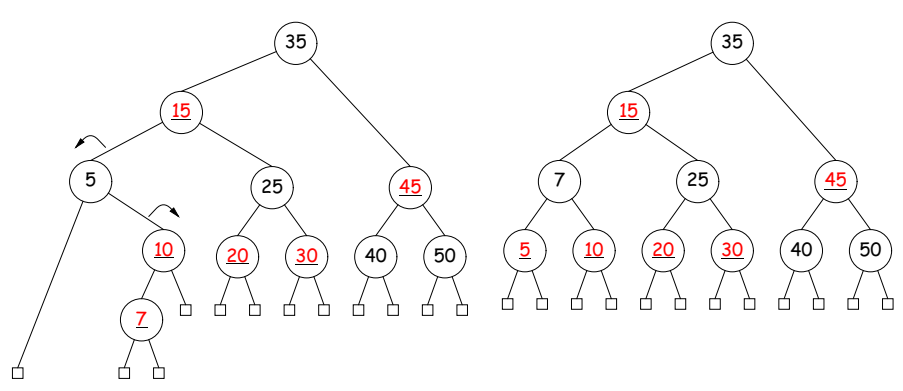

- Here, sibling of offending node (10) is black, so rotate and recolor.
- In corresponding (2,4) tree, new node fits in existing node.

### Red-Black Insertion and Rotations

- Insert at bottom just as for binary tree (color red excep<sup>t</sup> when treeinitially empty).
- Then rotate (and recolor) to restore red-black property, and thus balance.
- Rotation of trees preserves binary tree property, but changes balance.

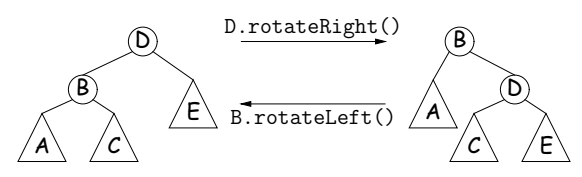

Last modified: Wed Nov 10 11:29:42 2004

CS61B: Lecture #28 <sup>10</sup>

### Example of Red-Black Insertion (II)

- Insert 27, recolor to restore red-black property. Doesn't do any rebalancing, but sets things up to cause future insertions to rebalance.
- In corresponding (2,4) tree, this recoloring splits nodes (adds extra black nodes). We don't have to recolor the root to red, as we did25, because we are increasing the height of this (2,4) tree.

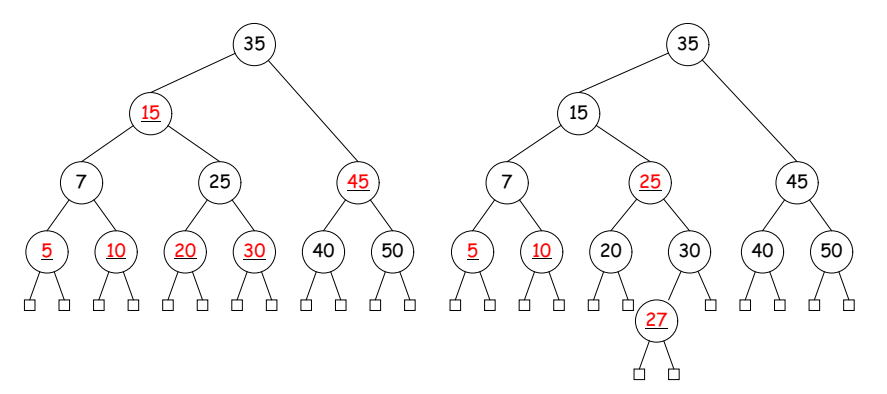

## Really Efficient Use of Keys: the Trie

- Have been silent about cost of comparisons.
- For strings, worst case is length of string.
- $\bullet$  Therefore should throw extra factor of key length,  $L$ , into costs:
	- $\Theta(M)$  comparisons really means  $\Theta(ML)$  operations.
	- So to look for key  $X$ , keep looking at same chars of  $X \ M$  times.
- $\bullet$  Can we do better? Can we get search cost to be  $O(L)$ ?

Idea: Make <sup>a</sup> multi-way decision tree, with one decision per character of key.

Adding Item to <sup>a</sup> Trie

abbas□ axe□ axolotl□ fabric□

o

bbat□ f

fafab

c

facefacepfaceplate□ facet□

t

axe

a

x

# The Trie: Example

• Set of keys

 ${a, abase, abash, abate, abbas, axolotl, axe, fabric, facet}$ 

- Ticked lines show paths followed for "abash" and "fabric"
- Each internal node corresponds to <sup>a</sup> possible prefix.
- $\bullet$  Characters in path to node  $=$  that prefix.

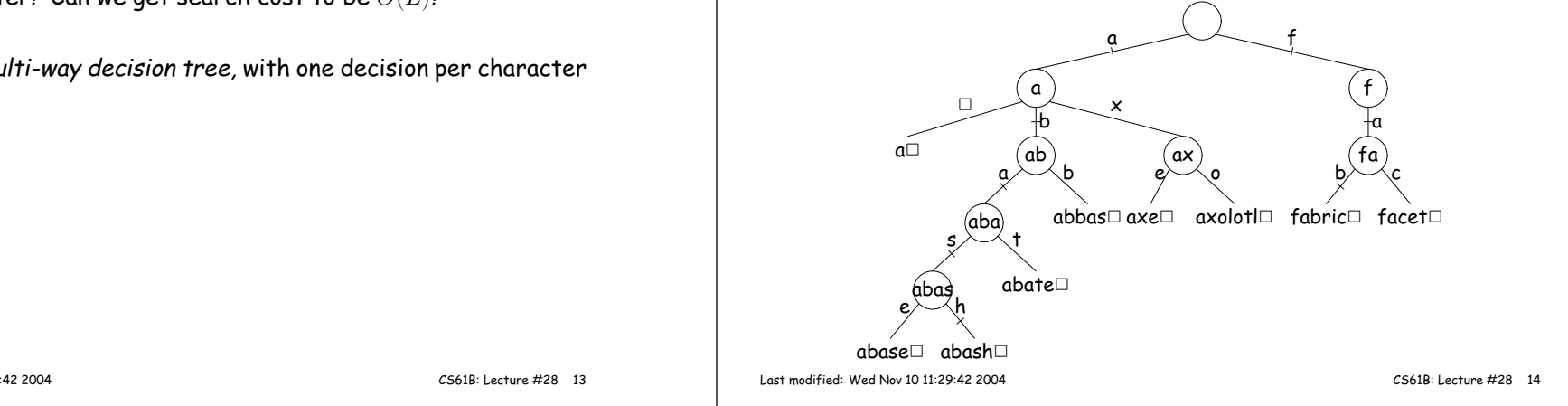

# <sup>A</sup> Side-Trip: Scrunching

- For speed, obvious implementation for internal nodes is array indexed by character.
- $\bullet$  Gives  $O(L)$  performance,  $L$  length of search key.
- $\bullet$  [Looks as if independent of  $N$ , number of keys. Is there a dependence?]
- Problem: arrays are sparsely populated by non-null values—waste of space.

Idea: Put the arrays on top of each other!

- Use null (0, empty) entries of one array to hold non-null elements of another.
- Use extra markers to tell which entries belong to which array.

Last modified: Wed Nov 10 11:29:42 2004

• New edges ticked.

 $\overline{a}$ 

abase

h

abase□ abash□

• Result of adding bat and faceplate.

a

baba

b

✷

abas

tabate✷

### Scrunching Example

- Small example: (unrelated to Tries on preceding slides)
- Three leaf arrays, each indexed 0..9

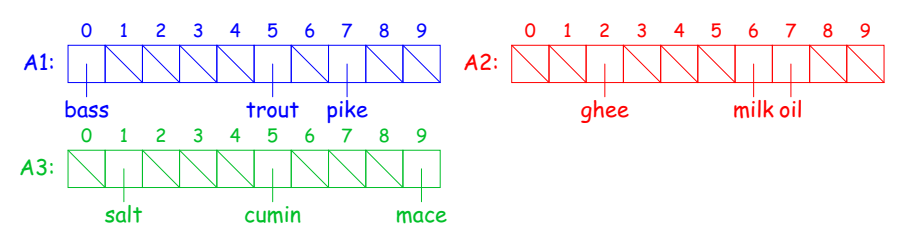

• Now overlay them, but keep track of original index of each item:

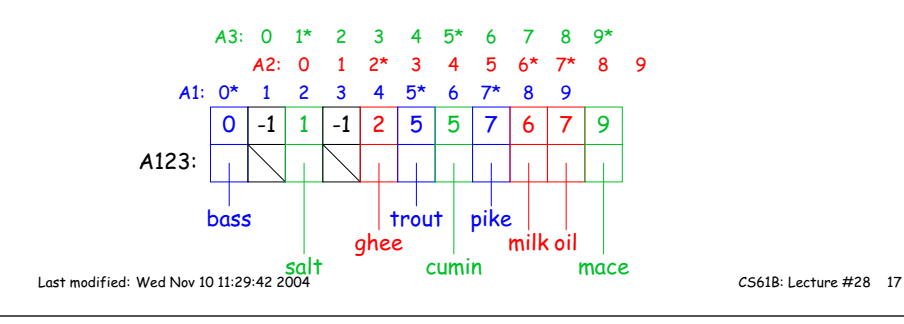

# Example: Adding and deleting

• Starting from initial list:

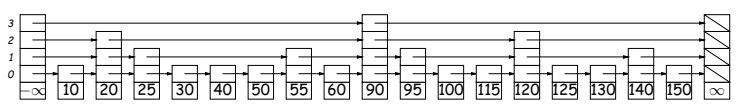

• In any order, we add <sup>126</sup> and <sup>127</sup> (choosing random heights for them), and remove 20 and 40:

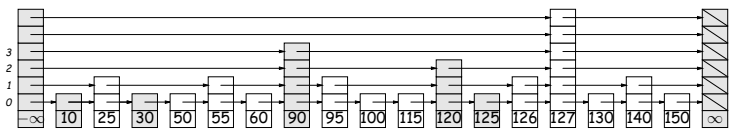

• Shaded nodes here have been modified.

# Probabilistic Balancing: Skip Lists

- <sup>A</sup> skip list can be thought of as <sup>a</sup> kind of n-ary search tree in which we choose to pu<sup>t</sup> the keys at "random" heights.
- More often thought of as an ordered list in which one can skip largesegments.
- Typical example:

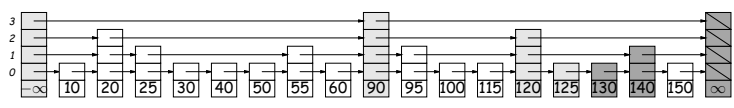

- To search, start at top layer on left, search until next step wouldovershoot, then go down one layer and repeat.
- In list above, we search for <sup>125</sup> and 127. Gray nodes are looked at; darker gray nodes are overshoots.
- Heights of the nodes were chosen randomly so that there are about 1/2 as many nodes that are  $>k$  high as there are that are  $k$  high.
- Makes searches fast with high probability.

Last modified: Wed Nov 10 11:29:42 2004

CS61B: Lecture #28 <sup>18</sup>

## Summary

- $\bullet$  Balance in search trees allows us to realize  $\Theta(\lg N)$  performance.
- B-trees, red-black trees:
	- Give  $\Theta(\lg N)$  performance for searches, insertions, deletions.
	- B-trees goo<sup>d</sup> for external storage. Large nodes minimize # ofI/O operations
- Tries:
	- Give  $\Theta(B)$  performance for searches, insertions, and deletions, where  $B$  is length of key being processed.<br>-
	- But hard to manage space efficiently.
- Interesting idea: scrunched arrays share space.
- Skip lists:
	- Give probable  $\Theta(\lg N)$  performace for searches, insertions, deletions
	- Easy to implement.
	- Presented for interesting ideas: probabilistic balance, randomized data structures.

```
Last modified: Wed Nov 10 11:29:42 2004
```